# Package 'Vdgraph'

February 19, 2015

Type Package

Title Variance dispersion graphs and Fraction of design space plots for response surface designs

Version 2.2-2

Date 2014-12-12

Author John Lawson <lawson@byu.edu>, with contributions from G. Vining

Maintainer John Lawson <lawson@byu.edu>

#### **Description**

Uses a modification of the published FORTRAN code in ``A Computer Program for Generating Variance Dispersion Graphs'' by G. Vining, Journal of Quality Technology, Vol. 25 No. 1 January 1993, to produce variance dispersion graphs. Also produces fraction of design space plots, and contains data frames for several minimal run response surface designs.

License GPL-2

LazyLoad yes

Repository CRAN

Repository/R-Forge/Project daewr

Repository/R-Forge/Revision 98

Repository/R-Forge/DateTimeStamp 2014-12-12 20:23:39

Date/Publication 2014-12-13 00:05:39

NeedsCompilation yes

# R topics documented:

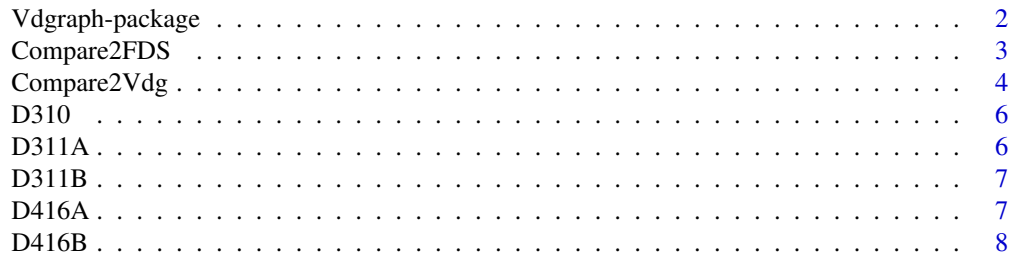

# <span id="page-1-0"></span>2 Vdgraph-package

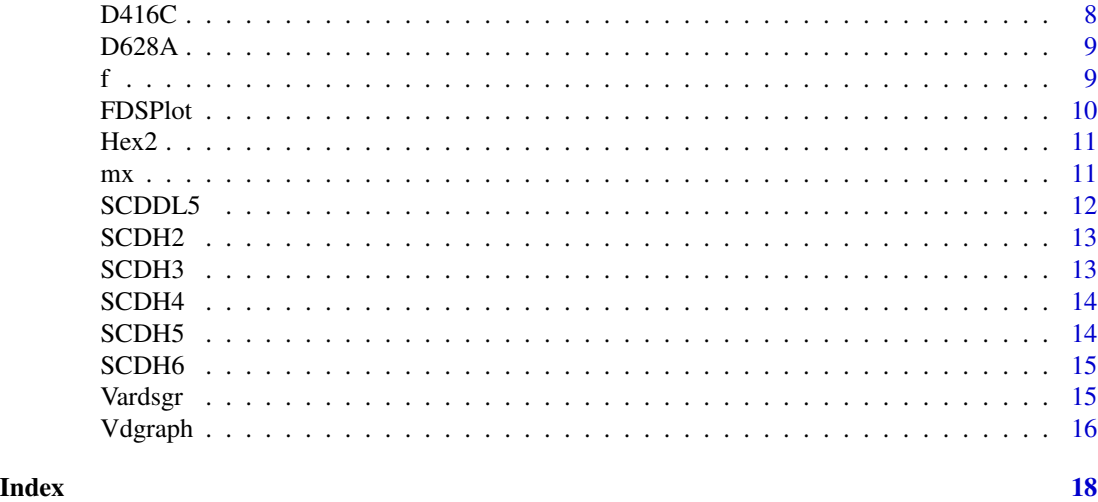

Vdgraph-package *This package creates variance dispersion graphs and fraction of design space plots for response surface designs*

#### Description

The Vdgraph package provides functions for creating Variance Dispersion Graphs and Fraction of Design Space Plots of a standardized response surface design stored in a matrix or a data frame.

The function Vdgraph(des) creates the variance dispersion graph of the response surface design stored in the matrix or data frame des. The function FDSP1ot(des) creates the fraction of design space plot of the response surface design stored in the matrix or data frame des. Useful response surface designs are also included as matricies in the package. These include the hexagonal design for two factors Hex2, the small composite designs for 3 to 6 factors and Roquemore's hybrid designs for 3 to 6 factors. The function Compare2Vdg makes the variance dispersion graphs of two designs on the same scale for comparison.

# Details

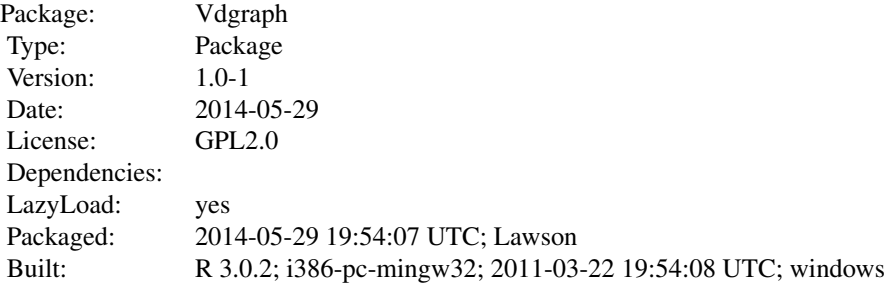

Index:

<span id="page-2-0"></span>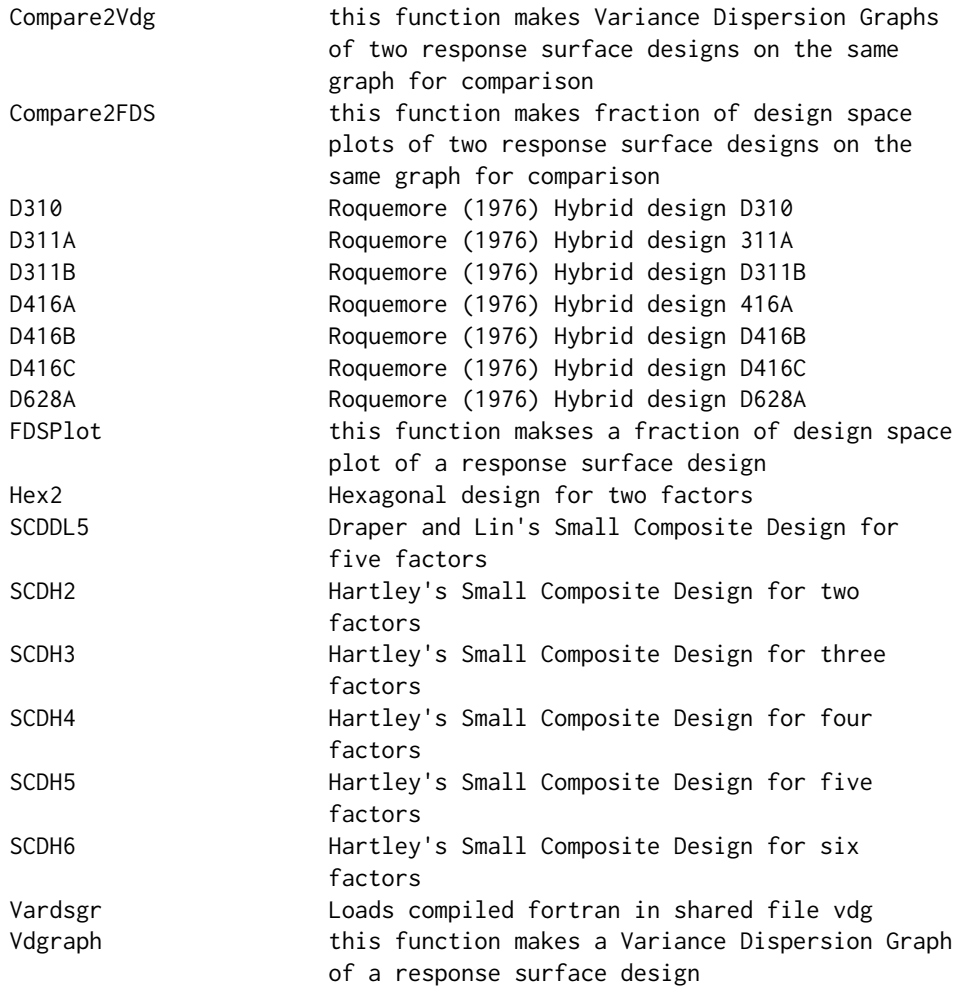

# Author(s)

John Lawson <lawson@byu.edu>

Maintainer: John Lawson <lawson@byu.edu>

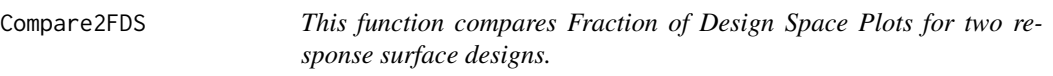

# Description

This function compares Fraction of Design Space Plots for two response surface designs with the same number of factors over the unit hypercube design space.

#### <span id="page-3-0"></span>Usage

Compare2FDS(des1, des2, name1, name2, mod=2)

#### Arguments

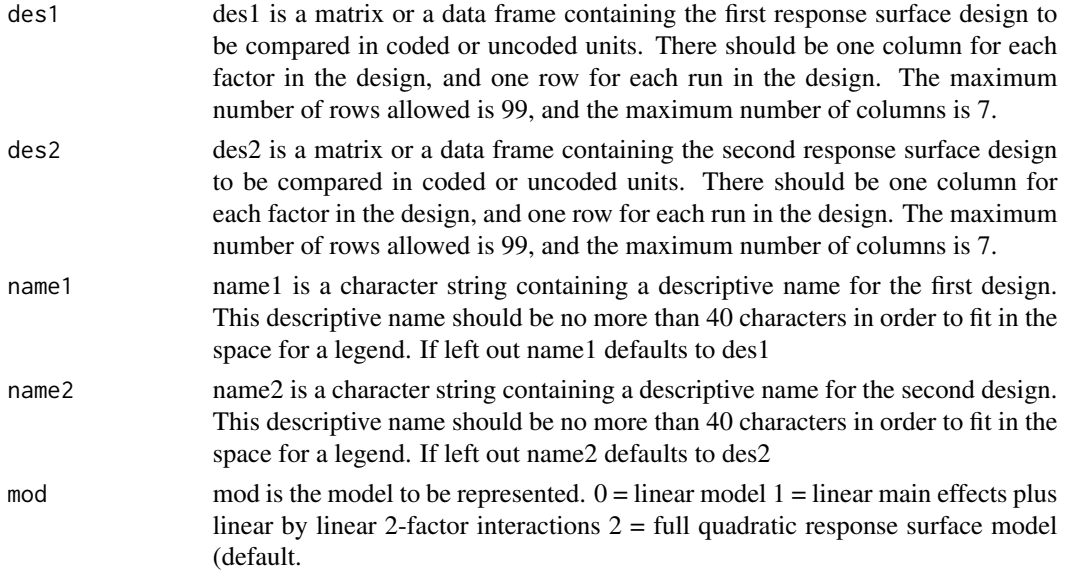

#### Author(s)

John S. Lawson <lawson@byu.edu>

#### References

1.Zahran, A., Anderson-Cook, C. M. and Myers,R. H. "Fraction of Design Space to Assess Prediction Capability of Response Surface Designs" Journal of Quality Technology, Vol 35, No. 4, pp 377-386. 2003.

# Examples

data(SCDH5) data(SCDDL5) Compare2FDS(SCDH5, SCDDL5, "Hartley SCD-5", "Draper-Lin SCD5", mod=2)

Compare2Vdg *this function compares Variance Dispersion Graph of two response surface designs with the same number of factors on the same scale*

# Description

This function calls the function Vardsgr which uses Vining's (1993) fortran code to get the coordinates of a two variance dispersion graph, and then makes the plot.

# Compare2Vdg 5

# Usage

Compare2Vdg(des,des2,name1,name2,ncolleg)

#### Arguments

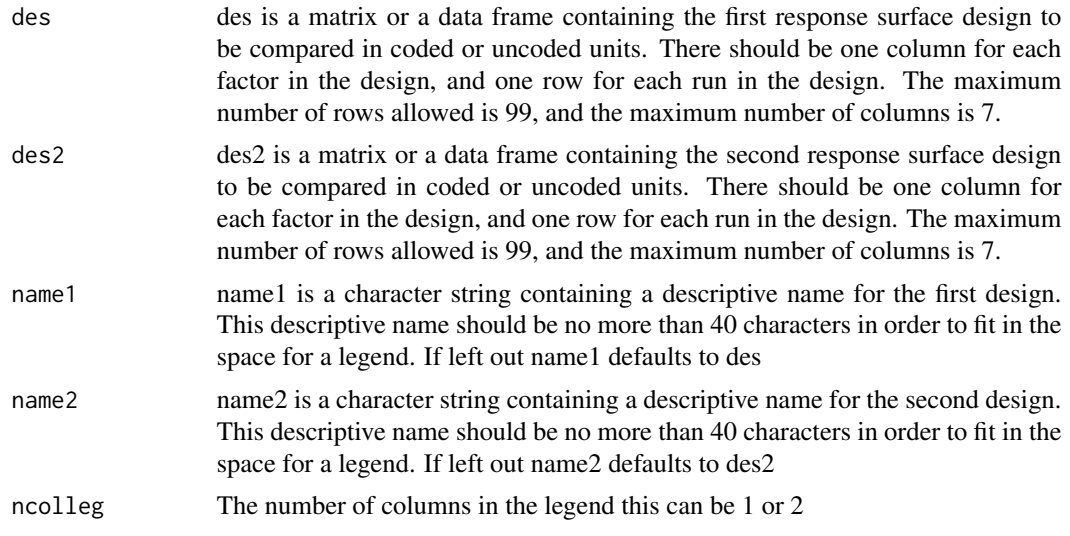

# Value

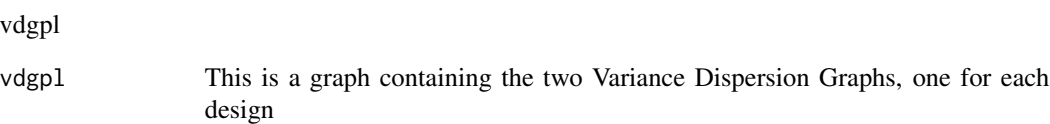

# Note

This function calls the function Vardsgr to get the coordinates for the plot.

# Author(s)

John S. Lawson <lawson@byu.edu>

# References

1. Vining, G. "A Computer Program for Generating Variance Dispersion Graphs" Journal of Quality Technology, Vol 25, No. 1, pp. 45-58, 1993. 2. Vining, G. "Corrigenda" Journal of Quality Technology, Vol 25, No. 4, pp 333-335. 1993.

# Examples

```
data(SCDH5)
data(SCDDL5)
Compare2Vdg(SCDH5,SCDDL5,"Hartley's SCD-5","Draper-Lin's SCD-5 fac",ncolleg=1)
```
# <span id="page-5-0"></span>D310 *Roquemore (1976) Hybrid design D310*

# Description

A This is an .rda file containing the design in a matrix.

# Usage

data(D310)

# Format

Three columns of independent variables

# Source

source

#### References

Myers, R. H. and Montgomery D. C. *Response Surface Methodology* 2nd Ed., John Wiley and Sons NY, 2002. p.386

D311A *Roquemore (1976) Hybrid design 311A*

# Description

This is an .rda file containing the design in a matrix.

#### Usage

data(D311A)

## Format

Three columns of independent variables

# Source

source

#### <span id="page-6-0"></span> $D311B$   $7$

# References

Myers, R. H. and Montgomery D. C. *Response Surface Methodology* 2nd Ed., John Wiley and Sons NY, 2002. p.386

D311B *Roquemore (1976) Hybrid design D311B*

# Description

This is an .rda file containing the design in a matrix.

# Usage

data(D311B)

# Format

Three columns of independent variables

#### Source

source

#### References

Myers, R. H. and Montgomery D. C. *Response Surface Methodology* 2nd Ed., John Wiley and Sons NY, 2002. p.386

D416A *Roquemore (1976) Hybrid design 416A*

# Description

This is an .rda file containing the design in a matrix.

#### Usage

data(D416A)

# Format

Four columns of independent variables

# Source

source

# <span id="page-7-0"></span>References

Myers, R. H. and Montgomery D. C. *Response Surface Methodology* 2nd Ed., John Wiley and Sons NY, 2002. p.386

D416B *Roquemore (1976) Hybrid design D416B*

# Description

this is an .rda file containing the design in a matrix.

# Usage

data(D416B)

# Format

Four columns of independent variables

#### Source

source

# References

Myers, R. H. and Montgomery D. C. *Response Surface Methodology* 2nd Ed., John Wiley and Sons NY, 2002. p.386

D416C *Roquemore (1976) Hybrid design D416C*

# Description

This is an .rda file containing the design in a matrix.

#### Usage

data(D416C)

# Format

Three columns of independent variables

# Source

source

#### <span id="page-8-0"></span> $D628A$  9

# References

Myers, R. H. and Montgomery D. C. *Response Surface Methodology* 2nd Ed., John Wiley and Sons NY, 2002. p.386

D628A *Roquemore (1976) Hybrid design D628A*

# Description

This is an .rda file containing the design in a matrix.

# Usage

data(D628A)

# Format

Three columns of independent variables

#### Source

source

#### References

Myers, R. H. and Montgomery D. C. *Response Surface Methodology* 2nd Ed., John Wiley and Sons NY, 2002. p.386

f *Calculate column means of design*

#### Description

This function calculates means of design.

#### Usage

 $f(x)$ 

#### Arguments

x This is a design matrix

#### Value

mean

mean This is the mean of the design x

#### Note

This function is called by the function Vdgraph.

### Author(s)

John S. Lawson <lawson@byu.edu>

FDSPlot *This function makes a Fraction of Design Space Plot of a response surface design.*

# Description

This function creates a Fraction of Design Space Plot over the hypercube design space from -1 to 1 on each component.

#### Usage

FDSPlot(des, mod=2)

# Arguments

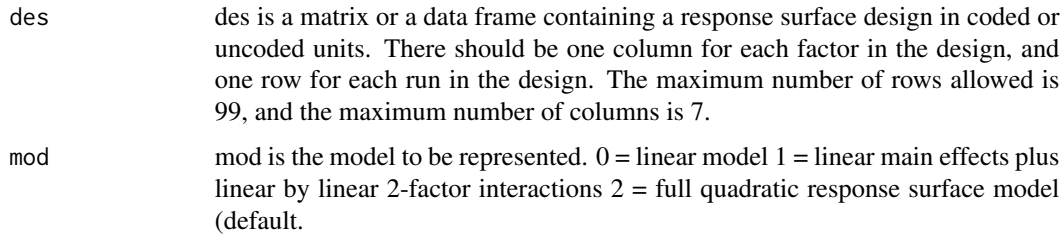

#### Author(s)

John S. Lawson <lawson@byu.edu>

#### References

1.Zahran, A., Anderson-Cook, C. M. and Myers,R. H. "Fraction of Design Space to Assess Prediction Capability of Response Surface Designs" Journal of Quality Technology, Vol 35, No. 4, pp 377-386. 2003.

<span id="page-9-0"></span>

#### <span id="page-10-0"></span> $Hex2$  11

# Examples

data(D310) FDSPlot(D310)

# Hex2 *Hexagonal design for two factors*

# Description

This is an .rda file containing the design in a matrix.

# Usage

data(Hex2)

# Format

Two columns of independent variables

# Source

source

#### References

Myers, R. H. and Montgomery D. C. *Response Surface Methodology* 2nd Ed., John Wiley and Sons NY, 2002. p.386

mx *Calculate column maximums of design*

# Description

This function calculates maximums of design.

# Usage

 $mx(x)$ 

#### Arguments

x This is a design matrix

#### 12 SCDDL5

# Value

mean

max This is the maximum of the design x

# Note

This function is called by the function FDSPlot.

# Author(s)

John S. Lawson <lawson@byu.edu>

SCDDL5 *Draper and Lin's Small Composite Design for five factors*

# Description

This is an .rda file containing the design in a matrix.

# Usage

data(SCDDL5)

#### Format

Five columns of independent variables

# Source

source

# References

Myers, R. H. and Montgomery D. C. *Response Surface Methodology* 2nd Ed., John Wiley and Sons NY, 2002. p.386

<span id="page-11-0"></span>

<span id="page-12-0"></span>

#### Description

This is an .rda file containing the design in a matrix.

#### Usage

data(SCDH2)

# Format

Two columns of independent variables

#### Source

source

# References

Myers, R. H. and Montgomery D. C. *Response Surface Methodology* 2nd Ed., John Wiley and Sons NY, 2002. p.386

SCDH3 *Hartley's Small Composite Design for three factors*

# Description

This is an .rda file containing the design in a matrix.

#### Usage

data(SCDH3)

# Format

Three columns of independent variables

#### Source

source

#### References

Myers, R. H. and Montgomery D. C. *Response Surface Methodology* 2nd Ed., John Wiley and Sons NY, 2002. p.386

<span id="page-13-0"></span>

#### Description

This is an .rda file containing the design in a matrix.

#### Usage

data(SCDH4)

# Format

Four columns of independent variables

#### Source

source

# References

Myers, R. H. and Montgomery D. C. *Response Surface Methodology* 2nd Ed., John Wiley and Sons NY, 2002. p.386

SCDH5 *Hartley's Small Composite Design for five factors*

# Description

This is an .rda file containing the design in a matrix.

#### Usage

data(SCDH5)

# Format

Five columns of independent variables

#### Source

source

## References

Myers, R. H. and Montgomery D. C. *Response Surface Methodology* 2nd Ed., John Wiley and Sons NY, 2002. p.386

<span id="page-14-0"></span>

# Description

This is an .rda file containing the design in a matrix.

# Usage

data(SCDH6)

# Format

Six columns of independent variables

#### Source

source

# References

Myers, R. H. and Montgomery D. C. *Response Surface Methodology* 2nd Ed., John Wiley and Sons NY, 2002. p.386

Vardsgr *Loads compiled fortran in shared file vdg*

# Description

This function loads and runs the compiled fortran code vdg. vdg is Vining's 1999 JQT fortran code for producing variance dispersion graphs.

## Usage

Vardsgr(ndpts, kvar1, kdv1, rdes)

#### Arguments

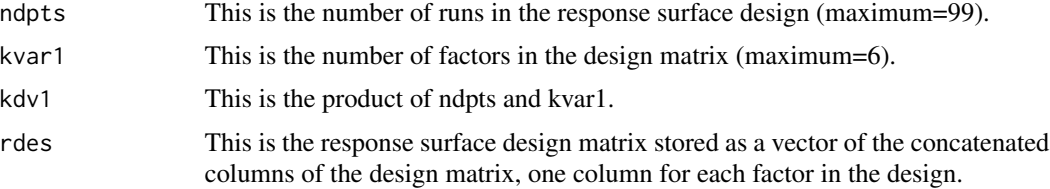

# <span id="page-15-0"></span>Value

vdgr

vdgr This is the matrix of coordinates for the variance dispersion graph. It is stored as a vector of concatenated columns. Each column is of length 20, and there are four columns in the matrix. The first column is the radius from the center of the response surface design. The second column is the maximum variance of a predicted value, the third column is the minimum variance of a predicted value, and the fourth column is the average variance of a predicted value.

# Note

This function is called by the function Vdgraph.

#### Author(s)

John S. Lawson <lawson@byu.edu>

#### References

1. Vining, G. "A Computer Program for Generating Variance Dispersion Graphs" Journal of Quality Technology, Vol 25, No. 1, pp. 45-58, 1993. 2. Vining, G. "Corrigenda" Journal of Quality Technology, Vol 25, No. 4, pp 333-335. 1993.

Vdgraph *this function makes a Variance Dispersion Graph of a response surface design*

#### Description

This function calls the function Vardsgr which uses Vining's (1993) fortran code to get the coordinates of a variance dispersion graph, and then makes the plot.

#### Usage

Vdgraph(des)

#### Arguments

des des is a matrix or a data frame containing a response surface design in coded or uncoded units. There should be one column for each factor in the design, and one row for each run in the design. The maximum number of rows allowed is 99, and the maximum number of columns is 7.

## Value

vdgpl

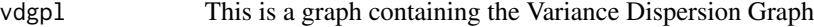

#### Vdgraph 17

# Note

This function calls the function Vardsgr to get the coordinates for the plot.

# Author(s)

John S. Lawson <lawson@byu.edu>

# References

1. Vining, G. "A Computer Program for Generating Variance Dispersion Graphs" Journal of Quality Technology, Vol 25, No. 1, pp. 45-58, 1993. 2. Vining, G. "Corrigenda" Journal of Quality Technology, Vol 25, No. 4, pp 333-335. 1993.

# Examples

data(D310) Vdgraph(D310)

# <span id="page-17-0"></span>Index

∗Topic datagen f, [9](#page-8-0) mx , [11](#page-10-0) ∗Topic datasets D310, [6](#page-5-0) D311A, [6](#page-5-0) D311B , [7](#page-6-0) D416A, [7](#page-6-0) D416B, [8](#page-7-0) D416C, [8](#page-7-0) D628A, [9](#page-8-0) Hex2 , [11](#page-10-0) SCDDL5 , [12](#page-11-0) SCDH2 , [13](#page-12-0) SCDH3 , [13](#page-12-0) SCDH4 , [14](#page-13-0) SCDH5 , [14](#page-13-0) SCDH6 , [15](#page-14-0) ∗Topic hplot Compare2FDS, [3](#page-2-0) Compare2Vdg, [4](#page-3-0) FDSPlot , [10](#page-9-0) Vdgraph , [16](#page-15-0) ∗Topic interface Vardsgr , [15](#page-14-0) ∗Topic package Vdgraph-package , [2](#page-1-0) Compare2FDS, [3](#page-2-0) Compare2Vdg , [4](#page-3-0) D310 , [6](#page-5-0) D311A, [6](#page-5-0) D311B , [7](#page-6-0) D416A, [7](#page-6-0) D416B, <mark>[8](#page-7-0)</mark> D416C, <mark>[8](#page-7-0)</mark> D628A, [9](#page-8-0)

f , [9](#page-8-0)

FDSPlot , [10](#page-9-0) Hex2 , [11](#page-10-0) mx , [11](#page-10-0) SCDDL5 , [12](#page-11-0) SCDH2 , [13](#page-12-0) SCDH3 , [13](#page-12-0) SCDH4 , [14](#page-13-0) SCDH5 , [14](#page-13-0) SCDH6 , [15](#page-14-0) Vardsgr , [15](#page-14-0) Vdgraph , [16](#page-15-0) Vdgraph-package , [2](#page-1-0)